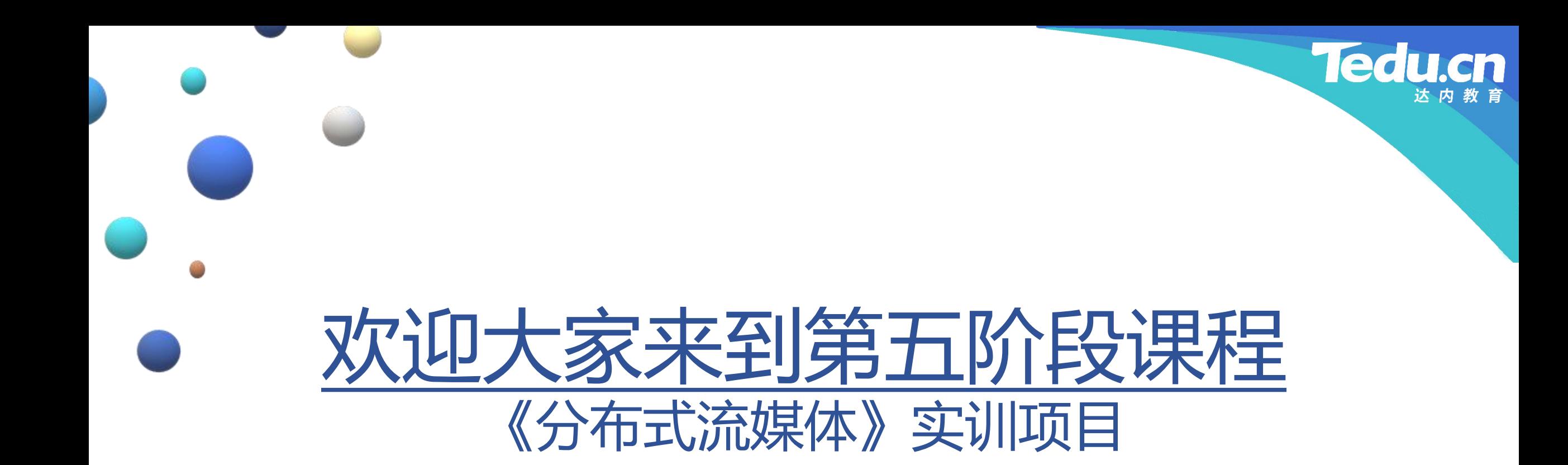

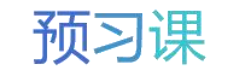

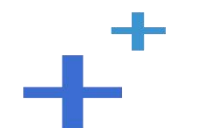

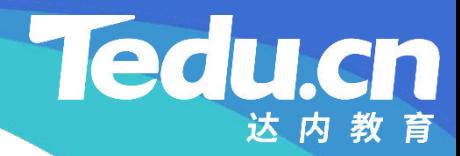

预习课

# TNV DAY11

预习课

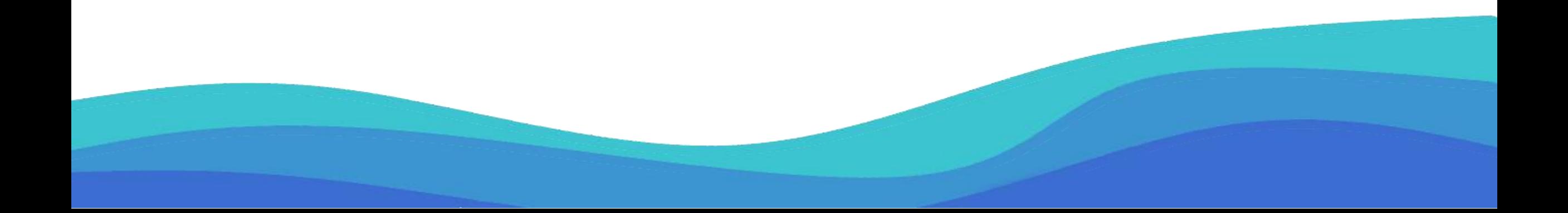

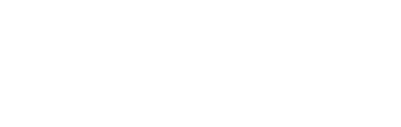

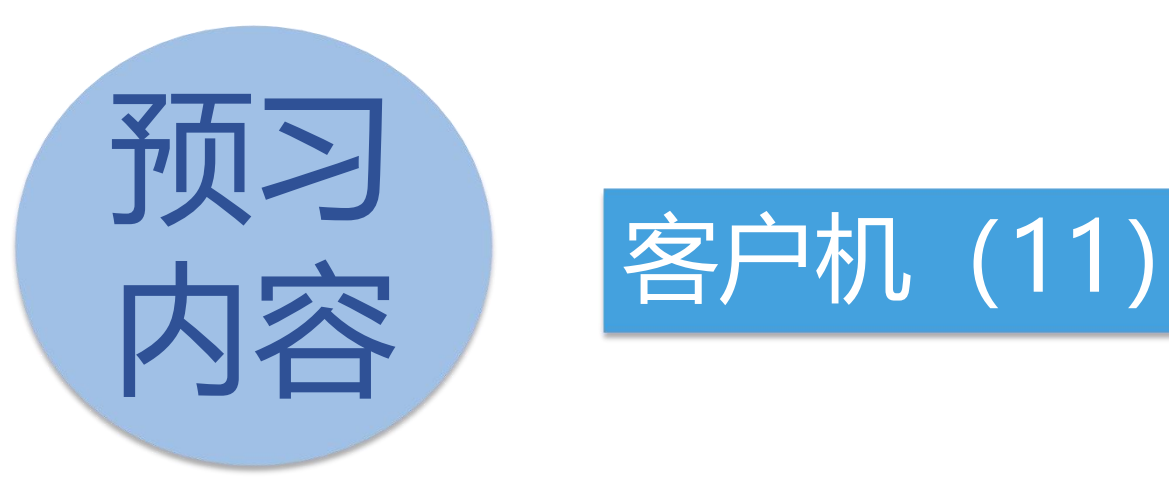

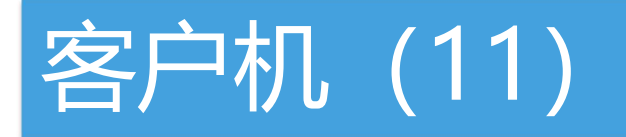

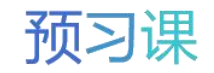

**Tedu.cn** 达内教育

# 客户机 (11)

 $+$ <sup>+</sup>

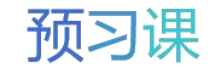

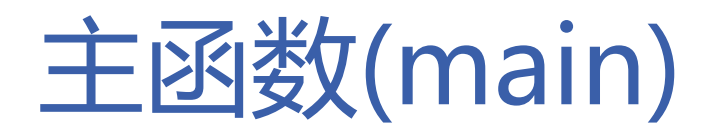

- 打印命令行用法:usage
	- 从跟踪服务器获取组列表
- **知 识 >** client <跟踪服务器地址表> groups
- **讲 解** – 向存储服务器上传文件
	- Ø client <跟踪服务器地址表> upload <应用ID> <用户ID> <文件路径>
	- 向存储服务器询问文件大小
		- Ø client <跟踪服务器地址表> filesize <应用ID> <用户ID> <文件ID>
	- 从存储服务器下载文件
		- Ø client <跟踪服务器地址表> download <应用ID> <用户ID> <文件ID> <偏移> <大小>
	- 删除存储服务器上的文件
		- Ø client <跟踪服务器地址表> delete<应用ID> <用户ID> <文件ID>

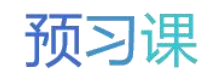

**Tedu.cn** 

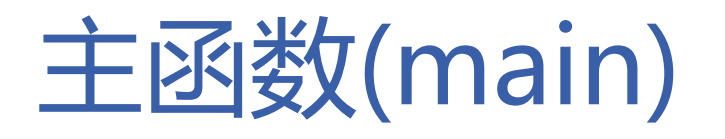

- 根据用户ID生成文件ID:genfileid
- **知** – 格式化身份字符串
- **识** Ø <用户ID>@<进程ID>@<线程ID>@<随机数>
- **讲 解 − 计算身份数字摘要**
	- Ø 计算身份字符串的MD5散列值(包含128个二进制位,即16个字节)
	- Ø 对该MD5散列值做Base16编码(包含32个字符)
	- Ø 取该Base16编码的中间16个字符作为身份数字摘要
	- 格式化文件ID字符串
		- Ø <当前系统时间<秒><微秒>><身份数字摘要><计数值><随机数>

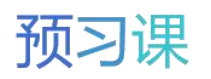

**Tedu.cn** 

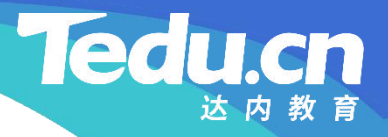

### 主函数(main)

- 主函数: main
	- 初始化ACL库
- **知 识** – 日志打印到标准输出
- **讲 解** – 初始化客户机
	- 实例化客户机对象
	- 根据命令行参数执行不同的业务
		- Ø 从跟踪服务器获取组列表
		- Ø 向存储服务器上传文件
		- Ø 向存储服务器询问文件大小
		- Ø 从存储服务器下载文件
		- Ø 删除存储服务器上的文件
	- 终结化客户机

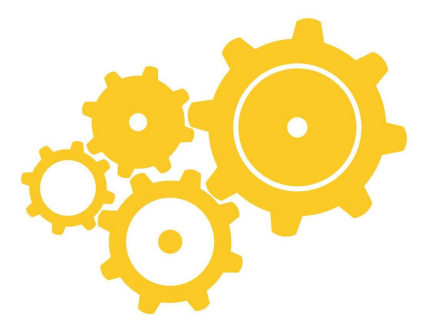

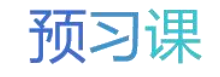

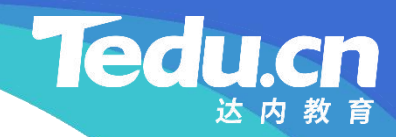

# 附录:程序清单

 $+^{+}$ 

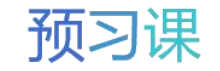

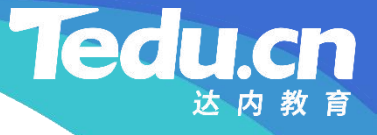

**知** #include <unistd.h> 识 #include <lib\_acl.h> **讲** #include <lib\_acl.hpp> **解** #include "01\_types.h" // #include "07\_client.h"

// 客户机

// 定义主函数

// 打印命令行用法 void usage(char const\* cmd) { fprintf(stderr, "Groups : %s <taddrs> groups\n", cmd); fprintf(stderr, "Upload : %s <taddrs> upload " " $\langle \text{appid} \rangle$   $\langle \text{userid} \rangle$   $\langle \text{filepath} \rangle \backslash \text{n}''$ , cmd); fprintf(stderr, "Filesize: %s <taddrs> filesize "

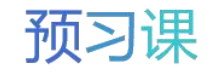

**知** fprintf(stderr, "Delete : %s <taddrs> delete 识 " $\langle \text{appid} \rangle$   $\langle \text{userid} \rangle$   $\langle \text{fileid} \rangle \backslash n''$ , cmd);  $''\langle \text{appid} \rangle$   $\langle \text{userid} \rangle$   $\langle \text{fileid} \rangle \langle \text{n}''$ , cmd); fprintf(stderr, "Download: %s <taddrs> download "  $''\langle \text{appid} \rangle$   $\langle \text{userid} \rangle$   $\langle \text{fileid} \rangle$   $\langle \text{offset} \rangle$   $\langle \text{size} \rangle \langle \text{n}''$ ,  $\text{cmd}$ ); "

// 根据用户ID生成文件ID std::string genfileid(char const\* userid) { srand(time(NULL));

> struct timeval now; gettimeofday(&now, NULL);

```
acl::string str;
```
}

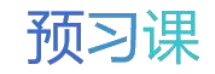

#### **Ted** cn

```
str.format("%s@%d@%lX@%d",
                         , where \mathbf{r}userid, getpid(), acl pthread self(), rand());
```

```
知
acl::md5 md5;
识        md5.update(str.c_str(), str.size());
讲
md5.finish();
解
```

```
char buf [33] = \{\};
strncpy(buf, md5.get_string(), 32);
memmove (buf, buf + 8, 16);
memset(buf + 16, 0, 16);
```

```
static int count = 0;
if (count \vucceq 8000)
         count = 0;
```
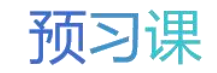

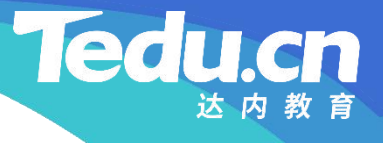

```
acl::string fileid;
fileid.format("%08lx%06lx%s%04d%02d"
, now.tv_sec,
      now.tv_usec, buf, +tcount, rand() % 100;
```

```
识       return fileid.c_str();
```
}

```
int main(int argc, char* argv[]) {
        char const* cmd = \arg(v[0]);
```

```
if (argc \langle 3 \rangle {
          usage(cmd);
          return -1;
}
```
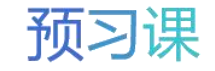

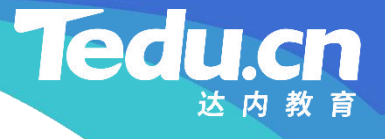

```
char const* taddrs = \arg(y[1]):
char const* subcmd = \arg(y[2]);
```

```
知
// 初始化ACL库
识
acl::acl_cpp_init();
```

```
解        // 日志打印到标准输出
       acl::log::stdout_open(true);
```

```
// 初始化客户机
if (client_c::init(taddrs) != OK)
       return -1;
```
client\_c client; // 客户机对象

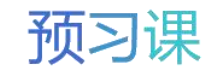

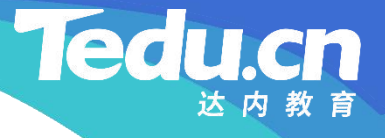

```
知
if (client.groups(groups) != OK) {
识
client_c::deinit();
讲
解
         // 从跟踪服务器获取组列表
          if (!strcmp(subcmd, "groups")) {
              std::string groups;
                   return -1;
               }
               \text{printf}(\text{\textit{``\%s}\backslash$n''}, \text{ groups.c\_str}() ;
          }
         else
         // 向存储服务器上传文件
          if (!strcmp(subcmd,
"
upload")) {
              if (argc \langle 6 \rangle {
                   client_c::deinit();
                   usage(cmd);
```
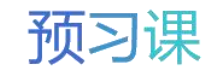

#### **Tedu**

```
\mathbf{H} are const<sup>*</sup> userid = \arg v[4];
识          std::string fileid = genfileid(userid);
讲
char const* filepath = argv[5];
edge if (client.upload(appid, userid, the same of the same of the same of the same of the same of the same of t<br>
and the same of the same of the same of the same of the same of the same of the same of the same of the same
                              return -1;
                       }
                      char const* appid = \arg(v[3]);
                              fileid.c_str(), filepath) != 0K {
                              client_c::deinit();
                              return -1;
                       }
                       printf("Upload success: %s\n", fileid.c_str());
               }
               else
               // 向存储服务器询问文件大小
```
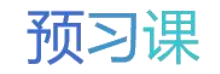

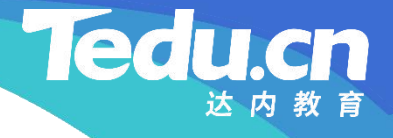

```
知
usage(cmd);
识<br>【                    reti
讲
ehar const* appid = argv[3];
           if (!strcmp(subcmd, "filesize")) {
                if (argc \langle 6 \rangle {
                      client_c::deinit();
                      return -1;
                }
                char const* userid = \arg(y[4]);
                char const* fileid = \arg(y[5]);
                long long filesize = 0;
                if (client.filesize(appid, userid, fileid, &filesize) != OK) {
                      client c::deinit();
                      return -1;
                }
                printf("Get filesize success: %lld\n
"
, filesize);
```
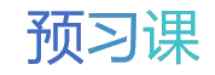

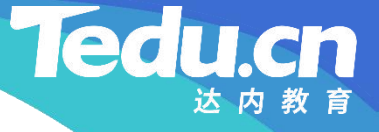

```
知
if (!strcmp(subcmd,
"download")) {
识
if (argc < 8) {
讲
解
          }
          else
          // 从存储服务器下载文件
                    client c::deinit();
                    usage(cmd);
                    return -1;
               }
               char const* appid = \arg(y[3]);
               char const* userid = \arg(y[4]);
               char const* fileid = \arg\sqrt{5};
               long long offset = atoll(argv[6]);
               long long size = <math>atoll(argv[7])</math>;char* filedata = NULL;
```
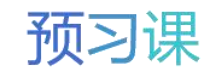

```
知
client_c::deinit();
识<br>【                    reti
讲
解
printf("Download success: %11d\n", filesize);
                long long filesize = 0;
                if (client.download(appid, userid,
                     fileid, offset, size, &filedata, &filesize) != OK) {
                     return -1;
                }
               free(filedata);
          }
          else
          // 删除存储服务器上的文件
          if (!strcmp(subcmd, "delete")) {
                if (argc \langle 6 \rangle {
                     client_c::deinit();
                     usage(cmd);
```
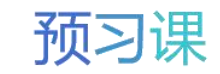

#### **Ted** cn

### TNV/src/05\_client/09\_main.cpp

return  $-1$ ;

```
知
char const* userid = argv[4];
识
char const* fileid = argv[5];
讲
if (client.del(appid, userid, fileid) != OK) {
解
            }
           char const* appid = \arg(v[3]);
               client c::deinit();
               return -1;
            }
            printf("Delete success: %s\n", fileid);
        }
```
else {

client\_c::deinit(); usage(cmd); return  $-1$ ;

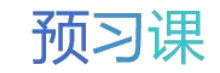

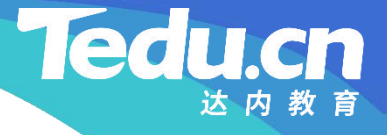

**识**

}

**知** client\_c::deinit(); // 终结化客户机

}

**讲** return 0; **解**

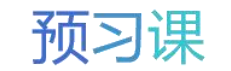

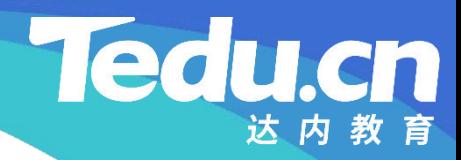

预习课

# 直播课见